# **Katello - Bug #6072**

# **syncing repo with typo in URL creates lock**

06/04/2014 09:56 PM - Ivan Necas

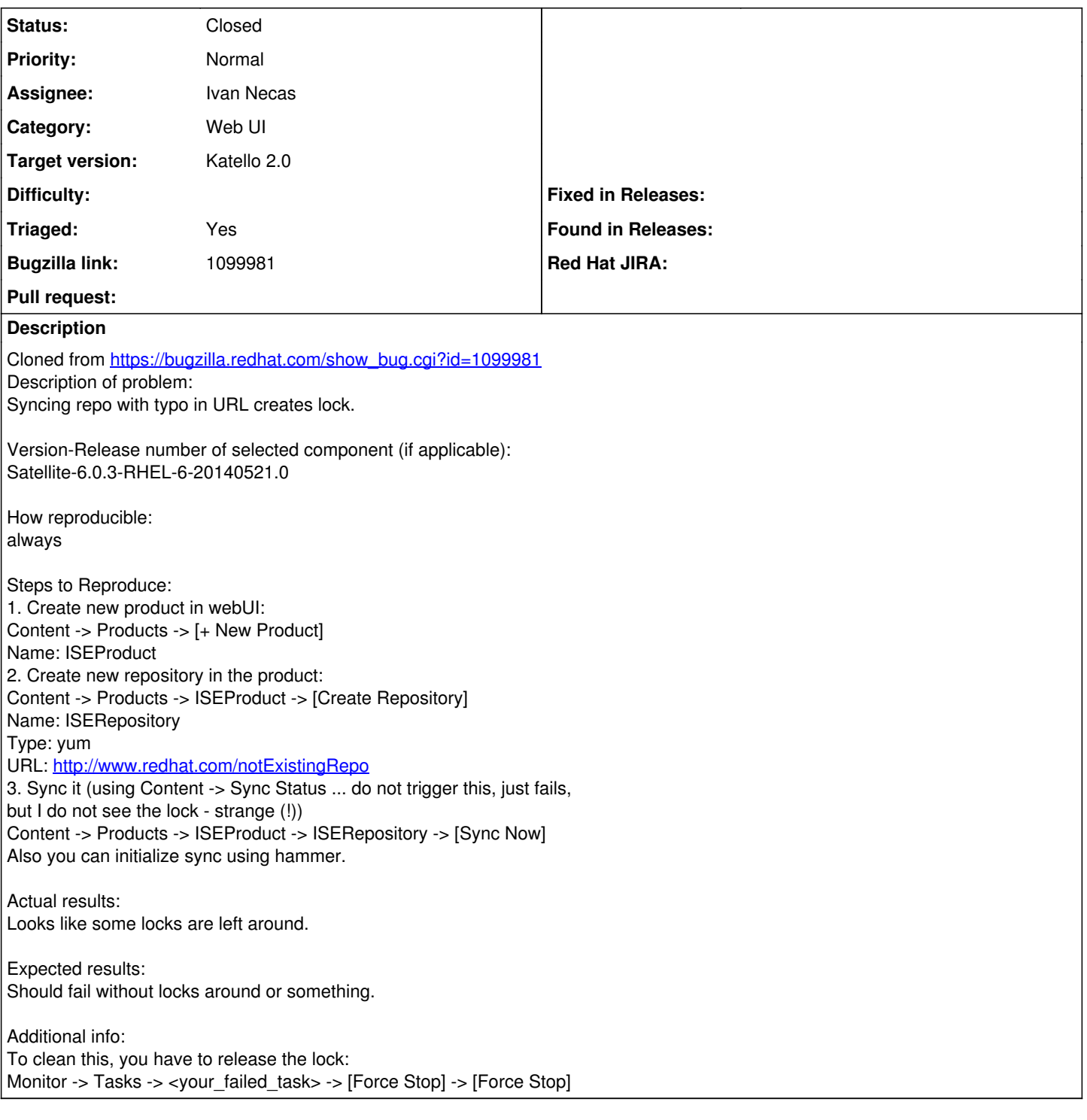

## **Associated revisions**

## **Revision 41214135 - 06/10/2014 05:06 AM - Ivan Necas**

Fixes #6072 - Report issues on repo syncing and don't lock repository on failure

Repo synchronization is an idempotent operation. There are also situations, such as wrong url, that might lead to unexpected situations. Therefore, instead of keeping the task paused, locking other operations to be performed, just skip the syncing and report the errors.

The bastion task details page now also includes a link to "More details" that leads to foreman\_tasks/show page with even more details

## **Revision 88259c08 - 06/10/2014 09:06 AM - Ivan Necas**

Fixes #6072 - Report issues on repo syncing and don't lock repository on failure

Repo synchronization is an idempotent operation. There are also situations, such as wrong url, that might lead to unexpected situations. Therefore, instead of keeping the task paused, locking other operations to be performed, just skip the syncing and report the errors.

The bastion task details page now also includes a link to "More details" that leads to foreman\_tasks/show page with even more details information useful for debugging the issue and filing bugs.

#### **Revision bab0bce8 - 06/10/2014 11:32 AM - Ivan Necas**

Merge pull request #4219 from iNecas/issue/6072

Fixes #6072 - Report issues on repo syncing and don't lock repository on failure

### **History**

#### **#1 - 06/04/2014 09:57 PM - Ivan Necas**

- *Status changed from New to Assigned*
- *Triaged set to No*

## **#2 - 06/05/2014 03:17 AM - Eric Helms**

- *Target version set to 45*
- *Triaged changed from No to Yes*

## **#3 - 06/10/2014 11:54 AM - Ivan Necas**

- *Status changed from Assigned to Closed*
- *% Done changed from 0 to 100*

Applied in changeset katello|commit:88259c08a8aa20db6efbb75d510ccbe6d97fc00f.

### **#4 - 08/22/2014 08:32 AM - Eric Helms**

*- translation missing: en.field\_release set to 13*